# **OpenCTI client for Python**

*Release 3.2.4*

**May 14, 2020**

# Contents:

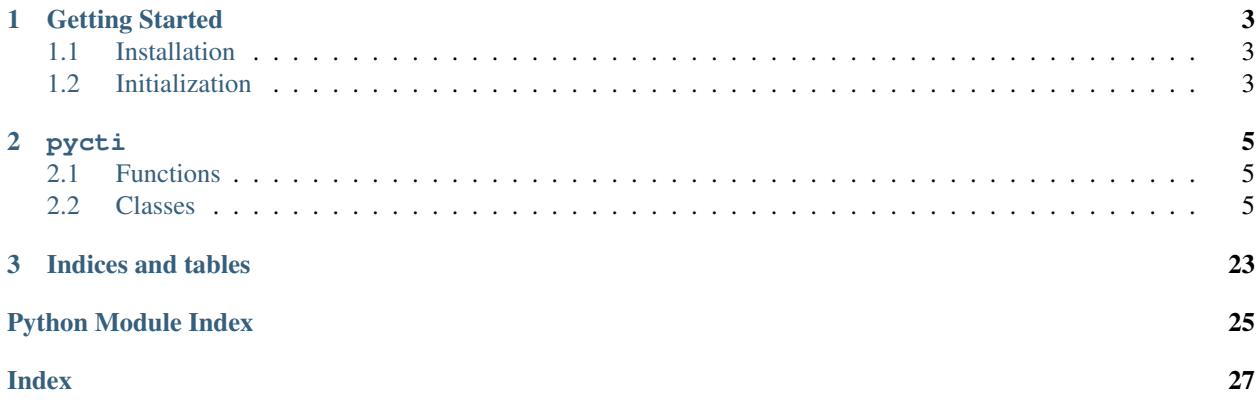

The pycti library is designed to help OpenCTI users and developers to interact with the OpenCTI platform GraphQL API.

The Python library requires Python >= 3.

# CHAPTER 1

Getting Started

# <span id="page-6-1"></span><span id="page-6-0"></span>**1.1 Installation**

Please install the latest pycti version available from PyPI:

```
$ pip3 install pycti
```
# <span id="page-6-2"></span>**1.2 Initialization**

The main class contains all what you need to interact with the platform, you just have to initialize it:

```
# coding: utf-8
from pycti import OpenCTIApiClient
# OpenCTI initialization
opencti_api_client = OpenCTIApiClient(api_url, api_token, log_level, ssl_verify)
```
# CHAPTER 2

# pycti

- <span id="page-8-4"></span><span id="page-8-0"></span>• *[Functions](#page-8-1)*
- *[Classes](#page-8-2)*

# <span id="page-8-1"></span>**2.1 Functions**

• [get\\_config\\_variable\(\)](#page-8-3): [summary]

```
pycti.get_config_variable(env_var, yaml_path, config={}, isNumber=False)
     [summary]
```
Parameters

- **env\_var** (str) environnement variable name
- **yaml\_path** (str) path to yaml config
- **config** (Dict) client config dict, defaults to {}
- **isNumber** (Optional[bool]) specify if the variable is a number, defaults to False

Return type Union[bool, int, None, str]

## <span id="page-8-2"></span>**2.2 Classes**

- [OpenCTIApiClient](#page-9-0): Main API client for OpenCTI
- [OpenCTIApiConnector](#page-11-0): OpenCTIApiConnector
- [OpenCTIApiJob](#page-12-0): OpenCTIApiJob
- [ConnectorType](#page-13-0): An enumeration.
- <span id="page-9-1"></span>• [OpenCTIConnector](#page-13-1): Main class for OpenCTI connector
- [OpenCTIConnectorHelper](#page-14-0): Python API for OpenCTI connector
- [Tag](#page-16-0): Undocumented.
- [MarkingDefinition](#page-16-1): Undocumented.
- [ExternalReference](#page-16-2): Undocumented.
- [KillChainPhase](#page-17-0): Undocumented.
- [StixEntity](#page-17-1): Undocumented.
- [StixDomainEntity](#page-17-2): Undocumented.
- [StixObservable](#page-17-3): Undocumented.
- [StixRelation](#page-18-0): Undocumented.
- [StixSighting](#page-18-1): Undocumented.
- [StixObservableRelation](#page-18-2): Undocumented.
- [Identity](#page-18-3): Undocumented.
- [ThreatActor](#page-19-0): Undocumented.
- [IntrusionSet](#page-19-1): Undocumented.
- [Campaign](#page-19-2): Undocumented.
- *[Incident](#page-19-3)*: Undocumented.
- [Malware](#page-20-0): Undocumented.
- [Tool](#page-20-1): Undocumented.
- [Vulnerability](#page-20-2): Undocumented.
- [AttackPattern](#page-20-3): Undocumented.
- [CourseOfAction](#page-21-0): Undocumented.
- [Report](#page-21-1): Undocumented.
- [Note](#page-21-2): Undocumented.
- [Opinion](#page-21-3): Undocumented.
- [Indicator](#page-22-0): Undocumented.
- [OpenCTIStix2](#page-22-1): Python API for Stix2 in OpenCTI
- [ObservableTypes](#page-24-0): These are the possible values for OpenCTI's observable types.
- [CustomProperties](#page-24-1): These are the custom properties used by OpenCTI.
- <span id="page-9-0"></span>**class** pycti.**OpenCTIApiClient**(*url*, *token*, *log\_level='info'*, *ssl\_verify=False*) Main API client for OpenCTI

Parameters

- **url** (str) OpenCTI API url
- **token** (str) OpenCTI API token
- **log\_level** (str, optional) log level for the client
- **ssl\_verify** (bool, optional) –

#### <span id="page-10-0"></span>**Inheritance**

#### OpenCTIApiClient

**fetch\_opencti\_file**(*fetch\_uri*, *binary=False*) get file from the OpenCTI API

#### Parameters

- **fetch\_uri** (str) download URI to use
- **binary** (bool, optional) [description], defaults to False

Returns returns either the file content as text or bytes based on *binary*

Return type str or bytes

#### **get\_logs\_worker\_config**()

get the logsWorkerConfig

return: the logsWorkerConfig rtype: dict

#### **get\_token**()

Get the API token

Returns returns the configured API token

#### Return type str

#### **health\_check**()

submit an example request to the OpenCTI API.

Returns returns *True* if the health check has been successful

#### Return type bool

#### **log**(*level*, *message*)

log a message with defined log level

#### Parameters

- **level**  $(str)$  must be a valid logging log level (debug, info, warning, error)
- **message**  $(str)$  the message to log

```
not_empty(value)
```
check if a value is empty for str, list and int

Parameters **value** (str or list or int) – value to check

Returns returns *True* if the value is one of the supported types and not empty

Return type bool

#### **process\_multiple**(*data*, *with\_pagination=False*)

processes data returned by the OpenCTI API with multiple entities

Parameters

- <span id="page-11-1"></span>• **data** – data to process
- **with\_pagination** (bool, optional) whether to use pagination with the API, defaults to False

Returns returns either a dict or list with the processes entities

Return type list or dict

#### **process\_multiple\_fields**(*data*)

processes data returned by the OpenCTI API with multiple fields

**Parameters data**  $(dict)$  – data to process

Returns returns the data dict with all fields processed

Return type dict

```
process_multiple_ids(data)
```
processes data returned by the OpenCTI API with multiple ids

Parameters **data** – data to process

Returns returns a list of ids

Return type list

**query**(*query*, *variables={}*) submit a query to the OpenCTI GraphQL API

#### Parameters

- **query**  $(str)$  GraphQL query string
- **variables** (dict, optional) GraphQL query variables, defaults to {}

Returns returns the response json content

#### Return type Any

**resolve\_role**(*relation\_type*, *from\_type*, *to\_type*) resolves the role for a specified entity

#### Parameters

- **relation\_type** (str) input relation type
- **from\_type**  $(str)$  entity type
- $to\_type$  ( $str$ ) entity type

Returns returns the role mapping

#### Return type dict

```
set_token(token)
```
set the request header with the specified token

Parameters **token** (str) – OpenCTI API token

#### **upload\_file**(*\*\*kwargs*)

upload a file to OpenCTI API

Parameters **\*\*kwargs** – arguments for file upload (required: *file\_name* and *data*)

Returns returns the query respons for the file upload

<span id="page-11-0"></span>Return type dict

#### <span id="page-12-1"></span>**class** pycti.**OpenCTIApiConnector**(*api*)

#### **Inheritance**

OpenCTIApiConnector

#### **list**()

list available connectors

Returns return dict with connectors

#### Return type dict

**ping**(*connector\_id*, *connector\_state*) pings a connector by id and state

#### Parameters

• **connector**  $id$  ( $str$ ) – the connectors id

• **connector\_state** (Any) – state for the connector

Returns the response pingConnector data dict

Return type dict

#### **register**(*connector*)

register a connector with OpenCTI

Parameters **connector** ([OpenCTIConnector](#page-13-1)) – *OpenCTIConnector* connector object

Returns the response registerConnector data dict

Return type dict

#### <span id="page-12-0"></span>**class** pycti.**OpenCTIApiJob**(*api*)

**Inheritance**

OpenCTIApiJob

**initiate\_job**(*work\_id*) initiate a job with the API

Parameters **work\_id** (str) – id for the job

<span id="page-13-2"></span>Returns the id for the initiateJob

Return type str

**update\_job**(*job\_id*, *status*, *messages*) update a job with the API

#### Parameters

- $job\_id$  ( $str$ ) job id
- **status** (str) job status
- **messages** (list) job messages

Returns the id for the updateJob

#### Return type str

<span id="page-13-0"></span>**class** pycti.**ConnectorType** An enumeration.

#### **Inheritance**

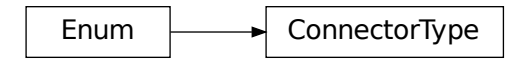

<span id="page-13-1"></span>**class** pycti.**OpenCTIConnector**(*connector\_id*, *connector\_name*, *connector\_type*, *scope*) Main class for OpenCTI connector

#### **Parameters**

- **connector\_id**  $(str)$  id for the connector (valid uuid4)
- **connector\_name** (str) name for the connector
- **connector\_type** (str) valid OpenCTI connector type (see *ConnectorType*)
- **scope**  $(str)$  connector scope

Raises **ValueError** – if the connector type is not valid

#### **Inheritance**

**OpenCTIConnector** 

<span id="page-14-1"></span>**to\_input**() connector input to use in API query

Returns dict with connector data

Return type dict

<span id="page-14-0"></span>**class** pycti.**OpenCTIConnectorHelper**(*config*) Python API for OpenCTI connector

**Parameters config**  $(dict)$  – Dict standard config

#### **Inheritance**

OpenCTIConnectorHelper

**static check\_max\_tlp**(*tlp*, *max\_tlp*) check the allowed TLP levels for a TLP string

#### Parameters

- $tlp(str)$  string for TLP level to check
- max\_tlp  $(str)$  the highest allowed TLP level

Returns list of allowed TLP levels

Return type list

#### **date\_now**()

get the current date (UTC)

Returns current datetime for utc

Return type datetime

#### **get\_state**()

get the connector state

Returns returns the current state of the connector if there is any

#### Return type

**listen**(*message\_callback*)

listen for messages and register callback function

```
Parameters message_callback (Callable[[Dict], List[str]]) – callback
   function to process messages
```
Return type None

**send\_stix2\_bundle**(*bundle*, *entities\_types=None*, *update=False*, *split=True*) send a stix2 bundle to the API

#### Parameters

• **bundle** – valid stix2 bundle

- <span id="page-15-0"></span>• **entities\_types** (list, optional) – list of entities, defaults to None
- **update** (bool, optional) whether to updated data in the database, defaults to False
- **split** (bool, optional) whether to split the stix bundle before processing, defaults to True

Raises **ValueError** – if the bundle is empty

Returns list of bundles

Return type list

**set\_state**(*state*)

sets the connector state

Parameters state  $(dict)$  – state object

Return type None

**split\_stix2\_bundle**(*bundle*)

splits a valid stix2 bundle into a list of bundles

Parameters **bundle** – valid stix2 bundle

Raises **Exception** – if data is not valid JSON

Returns returns a list of bundles

Return type list

**static stix2\_create\_bundle**(*items*) create a stix2 bundle with items

Parameters **items** – valid stix2 items

Returns JSON of the stix2 bundle

Return type

**static stix2\_deduplicate\_objects**(*items*)

deduplicate stix2 items

Parameters **items** – valid stix2 items

Returns de-duplicated list of items

Return type list

**stix2\_get\_embedded\_objects**(*item*) gets created and marking refs for a stix2 item

Parameters **item** – valid stix2 item

Returns returns a dict of created\_by\_ref of object\_marking\_refs

Return type dict

**stix2\_get\_entity\_objects**(*entity*) process a stix2 entity

Parameters **entity** – valid stix2 entity

Returns entity objects as list

Return type list

<span id="page-16-3"></span>**stix2\_get\_relationship\_objects**(*relationship*) get a list of relations for a stix2 relationship object

Parameters relationship - valid stix2 relationship

Returns list of relations objects

Return type list

**stix2\_get\_report\_objects**(*report*) get a list of items for a stix2 report object

Parameters **report** – valid stix2 report object

Returns list of items for a stix2 report object

Return type list

#### <span id="page-16-0"></span>**class** pycti.**Tag**(*opencti*)

**Inheritance**

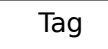

<span id="page-16-1"></span>**class** pycti.**MarkingDefinition**(*opencti*)

**Inheritance**

**MarkingDefinition** 

<span id="page-16-2"></span>MarkingDefinition<br>Finition<br>Finition<br>Considers **class** pycti.**ExternalReference**(*opencti*) <span id="page-17-4"></span>**Inheritance**

**ExternalReference** 

<span id="page-17-0"></span>**class** pycti.**KillChainPhase**(*opencti*)

#### **Inheritance**

KillChainPhase

<span id="page-17-1"></span>**class** pycti.**StixEntity**(*opencti*)

**Inheritance**

**StixEntity** 

<span id="page-17-2"></span>**class** pycti.**StixDomainEntity**(*opencti*, *file*)

**Inheritance**

StixDomainEntity

<span id="page-17-3"></span>**class** pycti.**StixObservable**(*opencti*)

#### <span id="page-18-4"></span>**Inheritance**

StixObservable

<span id="page-18-0"></span>**class** pycti.**StixRelation**(*opencti*)

#### **Inheritance**

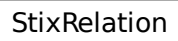

<span id="page-18-1"></span>**class** pycti.**StixSighting**(*opencti*)

**Inheritance**

StixSighting

<span id="page-18-2"></span>**class** pycti.**StixObservableRelation**(*opencti*)

**Inheritance**

StixObservableRelation

<span id="page-18-3"></span>**class** pycti.**Identity**(*opencti*)

<span id="page-19-4"></span><span id="page-19-0"></span>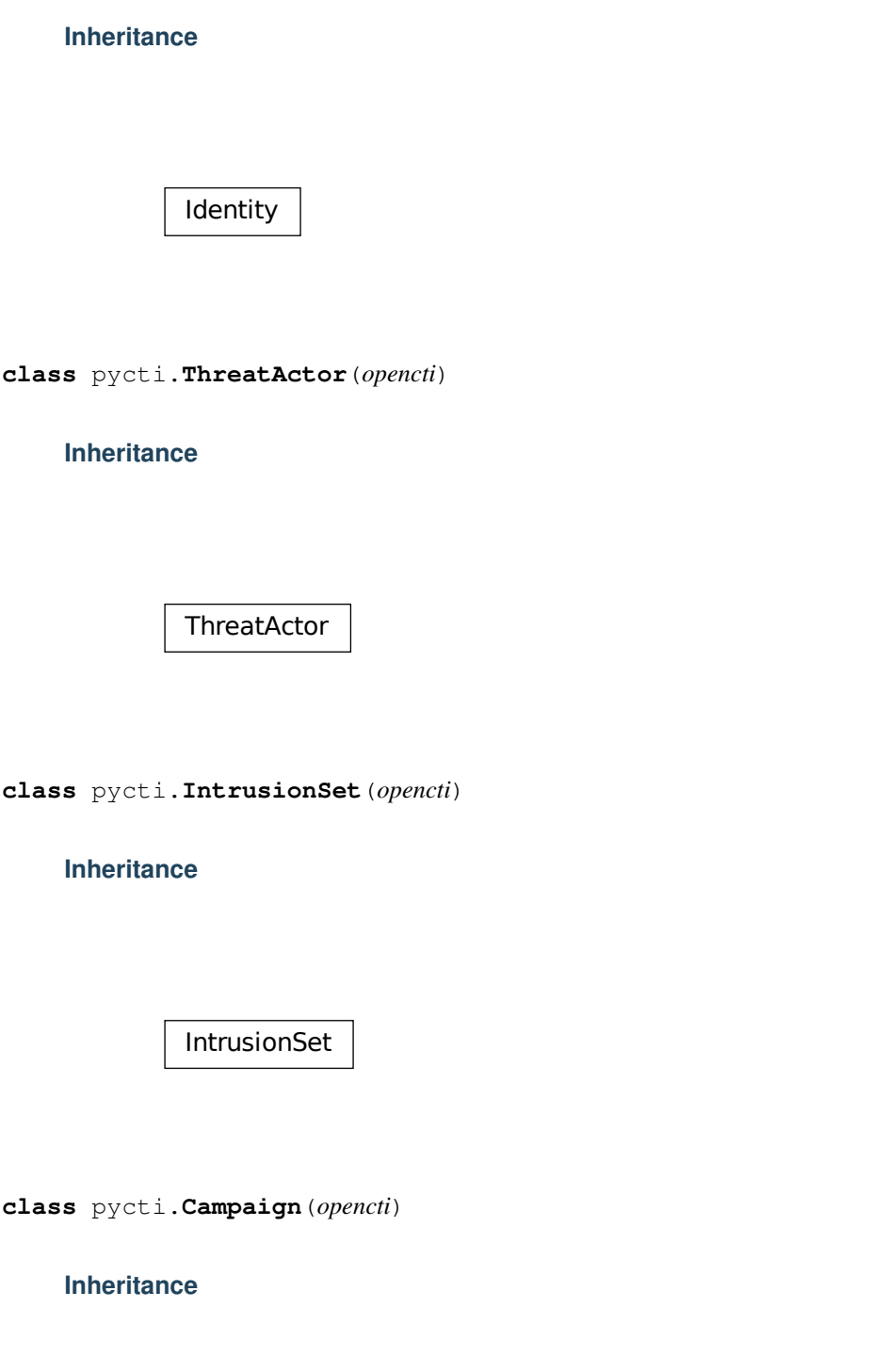

<span id="page-19-2"></span><span id="page-19-1"></span>Campaign

<span id="page-19-3"></span>**class** pycti.**Incident**(*opencti*)

<span id="page-20-4"></span><span id="page-20-1"></span><span id="page-20-0"></span>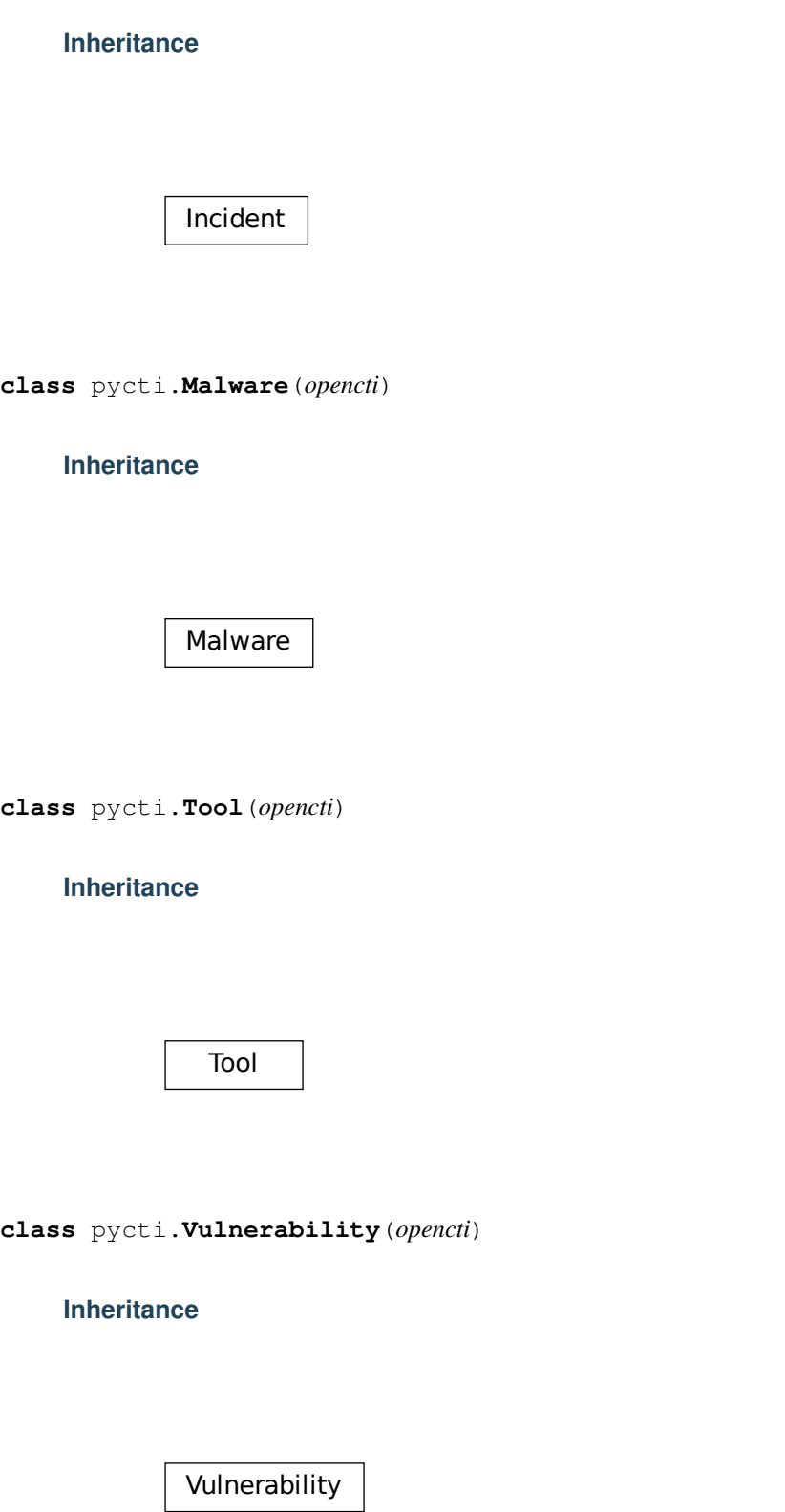

<span id="page-20-3"></span><span id="page-20-2"></span>**class** pycti.**AttackPattern**(*opencti*)

<span id="page-21-4"></span><span id="page-21-0"></span>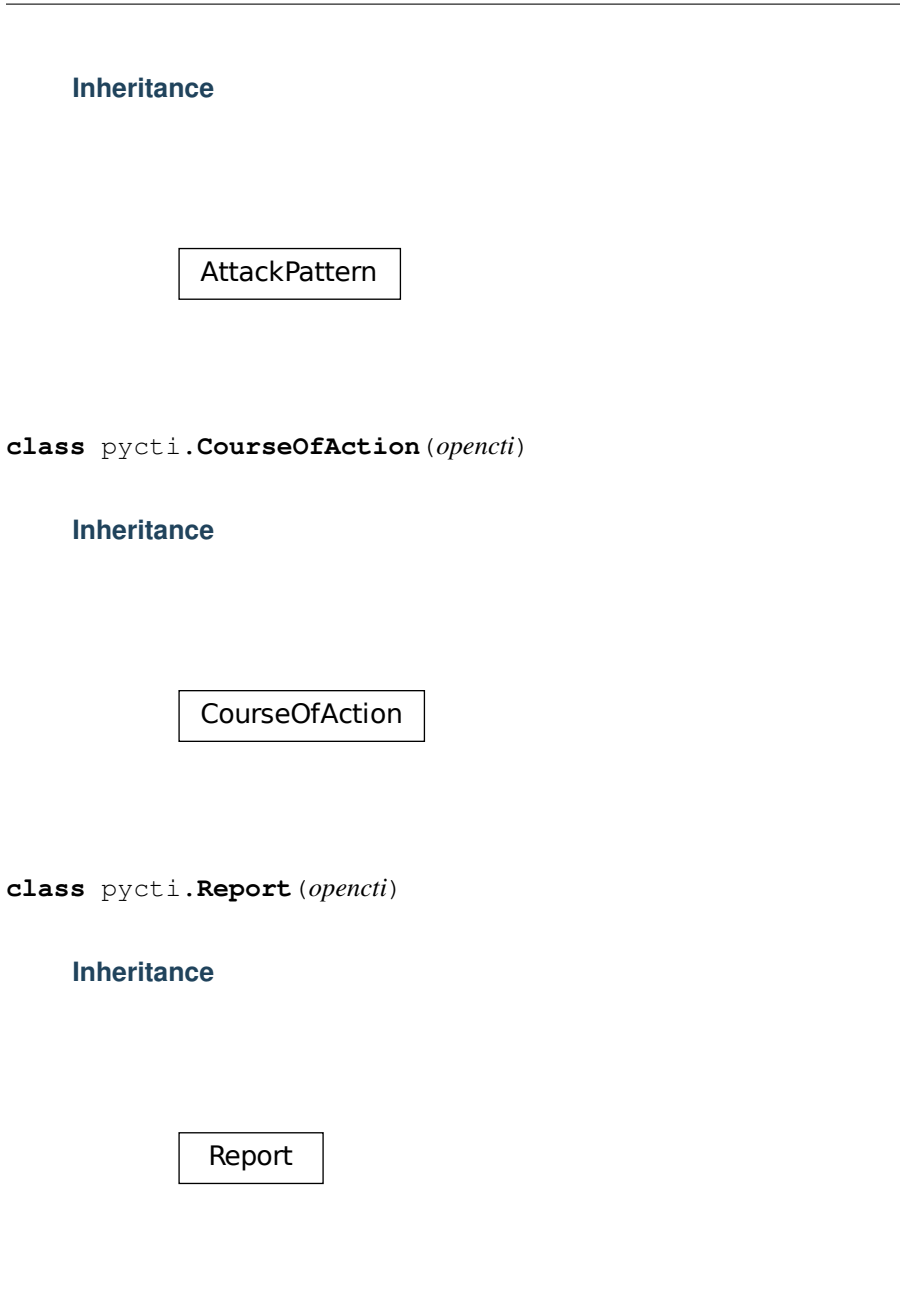

<span id="page-21-2"></span><span id="page-21-1"></span>**class** pycti.**Note**(*opencti*)

**Inheritance**

Note

<span id="page-21-3"></span>**class** pycti.**Opinion**(*opencti*)

# <span id="page-22-2"></span><span id="page-22-0"></span>**Inheritance** Opinion **class** pycti.**Indicator**(*opencti*) **Inheritance** Indicator **class** pycti.**OpenCTIStix2**(*opencti*) Python API for Stix2 in OpenCTI Parameters **opencti** – OpenCTI instance **Inheritance**

<span id="page-22-1"></span>OpenCTIStix2

**check\_max\_marking\_definition**(*max\_marking\_definition\_entity*, *entity\_marking\_definitions*) checks if a list of marking definitions conforms with a given max level

Parameters

- **max\_marking\_definition\_entity** (str, optional) the maximum allowed marking definition level
- **entity\_marking\_definitions** (*list*) list of entities to check

Returns *True* if the list conforms with max marking definition

Return type bool

#### **convert\_markdown**(*text*)

converts input text to markdown style code annotation

<span id="page-23-0"></span>**Parameters**  $\textbf{text}(str)$  **– input text** 

Returns sanitized text with markdown style code annotation

Return type str

**extract\_embedded\_relationships**(*stix\_object*, *types=None*) extracts embedded relationship objects from a stix2 entity

#### Parameters

- **stix\_object** valid stix2 object
- **types** (list, optional) list of stix2 types, defaults to None

Returns embedded relationships as dict

#### Return type dict

```
filter_objects(uuids, objects)
```
filters objects based on UUIDs

#### Parameters

- **uuids** (list) list of UUIDs
- **objects** (list) list of objects to filter

Returns list of filtered objects

#### Return type list

#### **format\_date**(*date*)

converts multiple input date formats to OpenCTI style dates

Parameters **date** – input date

Returns OpenCTI style date

Return type datetime

**import\_bundle\_from\_file**(*file\_path*, *update=False*, *types=None*) import a stix2 bundle from a file

#### Parameters

- $file\_path(str)$  valid path to the file
- **update** (bool, optional) whether to updated data in the database, defaults to False
- **types** (list, optional) list of stix2 types, defaults to None

Returns list of imported stix2 objects

#### Return type List

**import\_bundle\_from\_json**(*json\_data*, *update=False*, *types=None*) import a stix2 bundle from JSON data

#### Parameters

- **json\_data** JSON data
- **update** (bool, optional) whether to updated data in the database, defaults to False
- **types** (list, optional) list of stix2 types, defaults to None

<span id="page-24-2"></span>Returns list of imported stix2 objects

Return type List

**import\_object**(*stix\_object*, *update=False*, *types=None*)

import a stix2 object

#### Parameters

- **stix\_object** valid stix2 object
- **update** (bool, optional) whether to updated data in the database, defaults to False
- **types** (list, optional) list of stix2 types, defaults to None

Returns list of imported stix2 objects

#### Return type list

#### **pick\_aliases**(*stix\_object*)

check stix2 object for multiple aliases and return a list

Parameters **stix\_object** – valid stix2 object

Returns list of aliases

Return type list

#### <span id="page-24-0"></span>**class** pycti.**ObservableTypes**

These are the possible values for OpenCTI's observable types.

Use in conjunction with the STIX custom property *x\_opencti\_observable\_type*.

ref: [https://github.com/OpenCTI-Platform/opencti/blob/8854c2576dc17da9da54e54b116779bd2131617c/](https://github.com/OpenCTI-Platform/opencti/blob/8854c2576dc17da9da54e54b116779bd2131617c/opencti-front/src/private/components/report/ReportAddObservable.js) [opencti-front/src/private/components/report/ReportAddObservable.js](https://github.com/OpenCTI-Platform/opencti/blob/8854c2576dc17da9da54e54b116779bd2131617c/opencti-front/src/private/components/report/ReportAddObservable.js)

NOTE: should this be a mapping between the stix2 SDO objects (i.e. stix2/v20/sdo.py)?

#### **Inheritance**

Enum  $\longrightarrow$  ObservableTypes

#### <span id="page-24-1"></span>**class** pycti.**CustomProperties**

These are the custom properties used by OpenCTI.

**Inheritance**

**CustomProperties** 

# CHAPTER 3

Indices and tables

- <span id="page-26-0"></span>• genindex
- modindex
- search

Python Module Index

<span id="page-28-0"></span>p pycti, [5](#page-8-0)

## Index

# <span id="page-30-0"></span>A

AttackPattern (*class in pycti*), [17](#page-20-4)

# C

Campaign (*class in pycti*), [16](#page-19-4) check max marking definition() (*pycti.OpenCTIStix2 method*), [19](#page-22-2) check\_max\_tlp() (*pycti.OpenCTIConnectorHelper static method*), [11](#page-14-1) ConnectorType (*class in pycti*), [10](#page-13-2) convert\_markdown() (*pycti.OpenCTIStix2 method*), [19](#page-22-2) CourseOfAction (*class in pycti*), [18](#page-21-4) CustomProperties (*class in pycti*), [21](#page-24-2)

# D

date\_now() (*pycti.OpenCTIConnectorHelper method*), [11](#page-14-1)

# E

ExternalReference (*class in pycti*), [13](#page-16-3) extract\_embedded\_relationships() (*pycti.OpenCTIStix2 method*), [20](#page-23-0)

# F

fetch\_opencti\_file() (*pycti.OpenCTIApiClient method*), [7](#page-10-0) filter\_objects() (*pycti.OpenCTIStix2 method*), [20](#page-23-0) format\_date() (*pycti.OpenCTIStix2 method*), [20](#page-23-0)

# G

get\_config\_variable() (*in module pycti*), [5](#page-8-4) get\_logs\_worker\_config() (*pycti.OpenCTIApiClient method*), [7](#page-10-0) get\_state() (*pycti.OpenCTIConnectorHelper method*), [11](#page-14-1) get\_token() (*pycti.OpenCTIApiClient method*), [7](#page-10-0)

# H

[7](#page-10-0)

health\_check() (*pycti.OpenCTIApiClient method*),

# I

Identity (*class in pycti*), [15](#page-18-4) import\_bundle\_from\_file() (*pycti.OpenCTIStix2 method*), [20](#page-23-0) import\_bundle\_from\_json() (*pycti.OpenCTIStix2 method*), [20](#page-23-0) import\_object() (*pycti.OpenCTIStix2 method*), [21](#page-24-2) Incident (*class in pycti*), [16](#page-19-4) Indicator (*class in pycti*), [19](#page-22-2) initiate\_job() (*pycti.OpenCTIApiJob method*), [9](#page-12-1) IntrusionSet (*class in pycti*), [16](#page-19-4)

# K

KillChainPhase (*class in pycti*), [14](#page-17-4)

# L

list() (*pycti.OpenCTIApiConnector method*), [9](#page-12-1) listen() (*pycti.OpenCTIConnectorHelper method*), [11](#page-14-1) log() (*pycti.OpenCTIApiClient method*), [7](#page-10-0)

# M

Malware (*class in pycti*), [17](#page-20-4) MarkingDefinition (*class in pycti*), [13](#page-16-3)

# N

not\_empty() (*pycti.OpenCTIApiClient method*), [7](#page-10-0) Note (*class in pycti*), [18](#page-21-4)

# O

ObservableTypes (*class in pycti*), [21](#page-24-2) OpenCTIApiClient (*class in pycti*), [6](#page-9-1) OpenCTIApiConnector (*class in pycti*), [8](#page-11-1) OpenCTIApiJob (*class in pycti*), [9](#page-12-1) OpenCTIConnector (*class in pycti*), [10](#page-13-2)

OpenCTIConnectorHelper (*class in pycti*), [11](#page-14-1) OpenCTIStix2 (*class in pycti*), [19](#page-22-2) Opinion (*class in pycti*), [18](#page-21-4)

# P

pick\_aliases() (*pycti.OpenCTIStix2 method*), [21](#page-24-2) ping() (*pycti.OpenCTIApiConnector method*), [9](#page-12-1) process\_multiple() (*pycti.OpenCTIApiClient method*), [7](#page-10-0) process\_multiple\_fields() (*pycti.OpenCTIApiClient method*), [8](#page-11-1) process\_multiple\_ids() (*pycti.OpenCTIApiClient method*), [8](#page-11-1) pycti (*module*), [5](#page-8-4)

# Q

query() (*pycti.OpenCTIApiClient method*), [8](#page-11-1)

# R

register() (*pycti.OpenCTIApiConnector method*), [9](#page-12-1) Report (*class in pycti*), [18](#page-21-4) resolve\_role() (*pycti.OpenCTIApiClient method*), [8](#page-11-1)

# S

```
send_stix2_bundle()
       (pycti.OpenCTIConnectorHelper method),
       11
set_state() (pycti.OpenCTIConnectorHelper
       method), 12
set_token() (pycti.OpenCTIApiClient method), 8
split_stix2_bundle()
       (pycti.OpenCTIConnectorHelper method),
       12
stix2_create_bundle()
       (pycti.OpenCTIConnectorHelper static
       method), 12
stix2_deduplicate_objects()
       (pycti.OpenCTIConnectorHelper static
       method), 12
stix2_get_embedded_objects()
       (pycti.OpenCTIConnectorHelper method),
       12
stix2_get_entity_objects()
       (pycti.OpenCTIConnectorHelper method),
       12
stix2_get_relationship_objects()
       (pycti.OpenCTIConnectorHelper method),
       12
stix2_get_report_objects()
       (pycti.OpenCTIConnectorHelper method),
       13
StixDomainEntity (class in pycti), 14
StixEntity (class in pycti), 14
```
StixObservable (*class in pycti*), [14](#page-17-4) StixObservableRelation (*class in pycti*), [15](#page-18-4) StixRelation (*class in pycti*), [15](#page-18-4) StixSighting (*class in pycti*), [15](#page-18-4)

# T

Tag (*class in pycti*), [13](#page-16-3) ThreatActor (*class in pycti*), [16](#page-19-4) to\_input() (*pycti.OpenCTIConnector method*), [10](#page-13-2) Tool (*class in pycti*), [17](#page-20-4)

# U

update\_job() (*pycti.OpenCTIApiJob method*), [10](#page-13-2) upload\_file() (*pycti.OpenCTIApiClient method*), [8](#page-11-1)

# V

Vulnerability (*class in pycti*), [17](#page-20-4)